## **Layout & Rahmen**

Der Layout & Rahmenmodus kombiniert die beiden Modi "Geometrie" und "Layout" und zeigt die Artikel umrandet an und die Anzeigen, die aus ex Ad2Plan kommen, werden schraffiert dargestellt.

Die Darstellung kann in verschiedenen Vergrößerungsstufen von 5% bis 50% variiert werden.

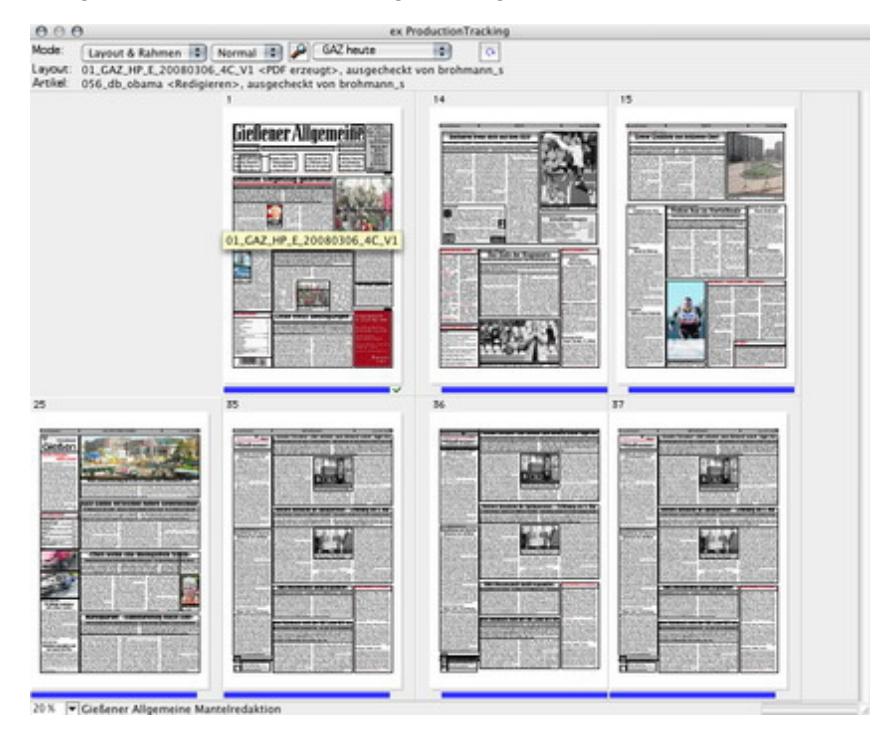

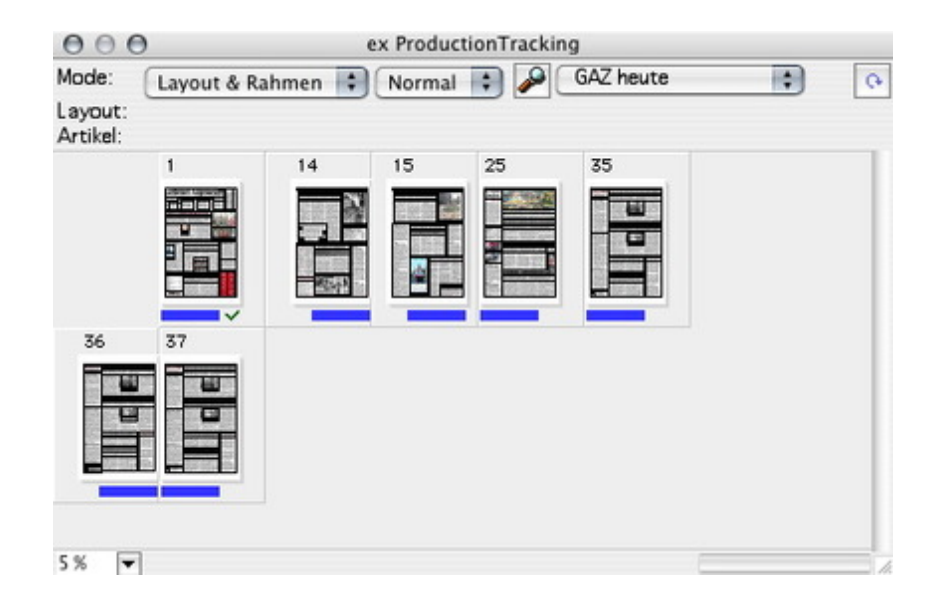

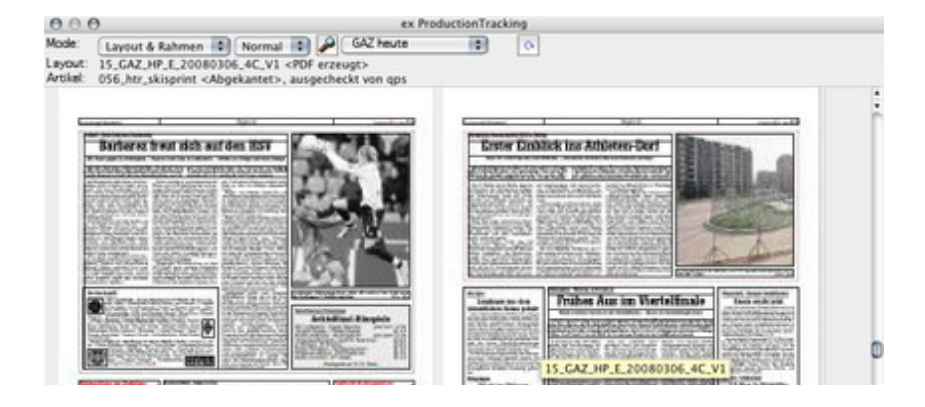

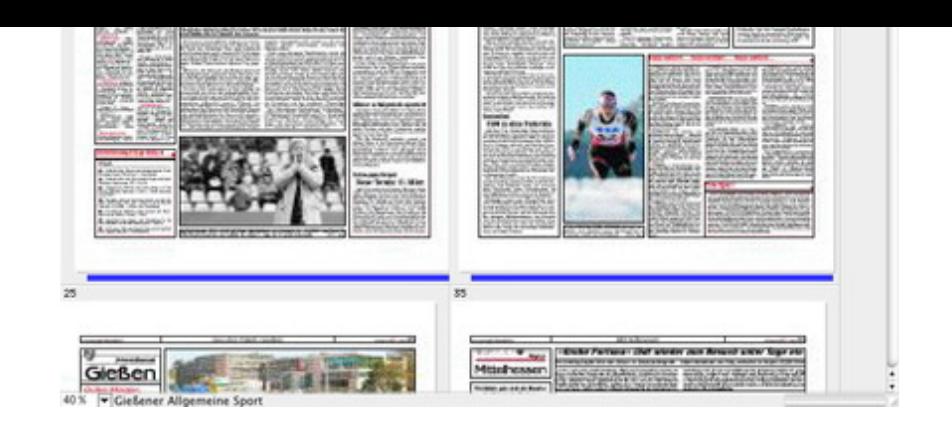

https://www.codesco.c[om/de/ex-productiontracker/layout-rahmen.html](http://www.codesco.com/index.php?eID=tx_cms_showpic&file=uploads%2Fpics%2FexProdTrack_d_LayoutRahmen40Proz.jpg&md5=89df9bf6ee9ad7540d71a2cb14005626942bacaa¶meters[0]=YTo0OntzOjU6IndpZHRoIjtzOjQ6IjgwMG0iO3M6NjoiaGVpZ2h0IjtzOjQ6IjYw¶meters[1]=MG0iO3M6NzoiYm9keVRhZyI7czo0MToiPGJvZHkgc3R5bGU9Im1hcmdpbjowOyBi¶meters[2]=YWNrZ3JvdW5kOiNmZmY7Ij4iO3M6NDoid3JhcCI7czozNzoiPGEgaHJlZj0iamF2¶meters[3]=YXNjcmlwdDpjbG9zZSgpOyI%2BIHwgPC9hPiI7fQ%3D%3D)